## **GD-04K GSM komunikator**

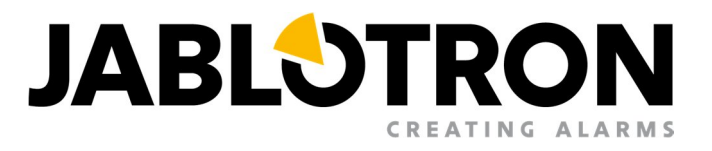

## **6.5. Podešavanje pomoću SMS-a**

Osnovne funkcije GD-04K mogu se programirati i putem SMS poruka, pogledajte primer programske instrukcije:

**PC, ARX, grejanje UKLJ, DRX, grejanje ISKLJ** 

Objašnjenje primera:

**PC** je lozinka kojom počinje svako programiranje putem SMS (fabrička lozinka je PC. Može se promeniti, a sadržaće 2 do 30 znakova. Ne mogu se koristiti apostrofi).

 **,** je zarez koji razdvaja instrukcije i komande.

**ARX** je instrukcija releju X da se uključi, a iza sledi zarez.

**DRX** je instrukcija releju X da se isključi, a iza sledi zarez.

Ova programska SMS instrukcija podešava relej X za uključivanje/isključivanje SMS komandama "grejanje UKLJ" i "grejanje ISKLJ".

Pregled svih programskih uputstava dat je u tabeli na kraju ovog uputstva za upotrebu.

Pravila koja važe za upotrebu SMS instrukcija za programiranje:

1. Ako želite da pošaljete više SMS programa, svaki SMS mora početi važećom lozinkom..

2. U jednu SMS programsku poruku može biti uključeno više uputstava. Uređaj prepoznaje i dugačke SMS-ove, a to znači da programski SMS može sadržati do 2400 znakova.

3. Svaka instrukcija mora biti odvojena zarezom od predhodne. Zarez se ne sme nalaziti na kraju poruke.

4. Razmaci u programiranju SMS-a se zanemaruju, osim razmaka u tekstu samih komandi.

5. Kada primi i obradi SMS programiranje, GSM komunikator odgovara sa PROGRAMING OK (ovaj tekst se može promeniti).

6. Ako GSM komunikator otkrije sintaksnu grešku u primljenom programskom SMS-u, odgovoriće sa PROGRAMING ERROR (ovaj tekst se može promeniti) i prosleđuje nevažeću sintaksu natrag pošiljaocu. Sva prepoznata uputstva biće izvršena, a neprepoznati deo teksta uređaj ignoriše.

7. Velika i mala slova tretiraju se podjednako.

8. Uređaj ne prepoznaje apostrofe.

9. Nakon prijema SMS-a za programiranje, GD-04K isključuje oba releja (X i Y).

**Sledi pregled SMS programskih uputstava:** 

## **GD-04K GSM komunikator**

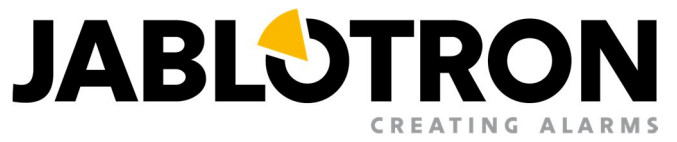

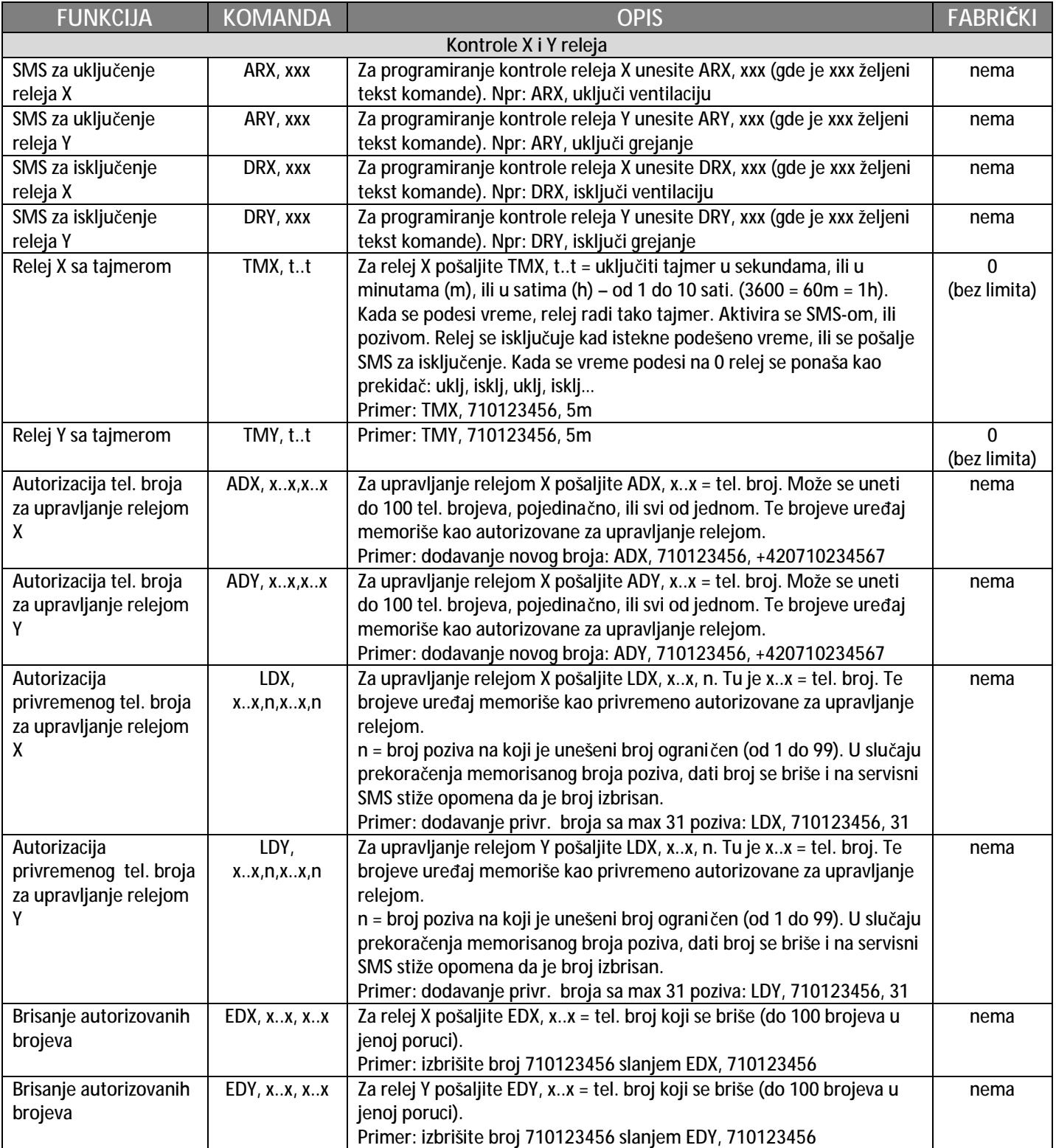

## **GD-04K GSM komunikator**

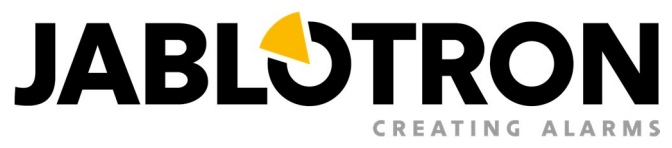

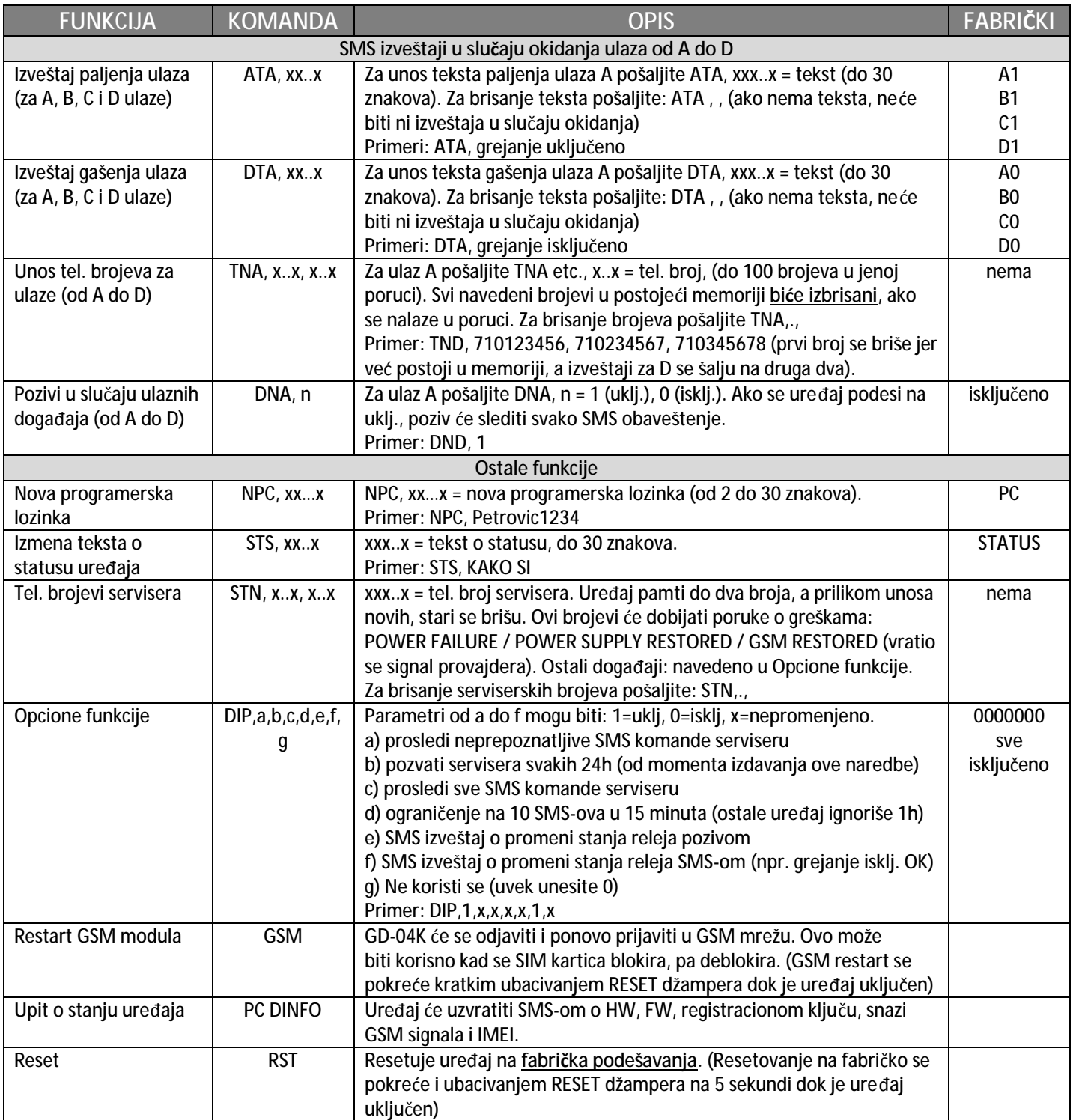